#### Полная программа

# **PostgreSQL для** администраторов баз данных и разработчиков

Курс предназначен для разработчиков и администраторов, готовых освоить работу с PostgreSQL

Длительность курса: 128 часов

#### Модуль 1. Введение Тема 1 Цель занятия Реляционные базы, научиться отличать SQL и NoSQL; история и место в научиться представлять сложность выбора той или иной технологии современном мире СУБД; чуть лучше понимать, чем мы будем заниматься на этом курсе. Краткое содержание где мы были и где сейчас; выбор и PostgreSQL; случай из жизни; программа курса. Тема 2 Цель занятия SQL и реляционные объяснить основу реляционной модели данных; СУБД. Введение в знать назначение языка SQL и его основные конструкции; PostgreSQL иметь представление об основных реляционных СУБД; понимать разницу в уровнях изоляции транзакций. Краткое содержание реляционная модель и SQL; OLTP, ACID, MVCC, ARIES; уровни изоляции транзакций; современные РСУБД; введение в PostgreSQL и практика. Домашние задания Работа с уровнями изоляции транзакции в PostgreSQL Цель - научиться работать с Google Cloud Platform на уровне Google Compute Engine (laaS) - научиться управлять уровнем изолции транзации в PostgreSQL и понимать особенность работы уровней read commited и repeatable read Tema<sub>3</sub> Цель занятия Установка PostgreSQL развернуть кластер PostgreSQL различными способами; понимать возможности и ограничения каждого способа; выбрать наиболее оптимальный способ в зависимости от задачи; обновить кластер на новую версию. Краткое содержание ставим из пакетов; Google Cloud SQL; ЯндексОблако; Docker и Kubernetes; обновим кластер на новую версию; Домашние задания Установка и настройка PostgteSQL в контейнере Docker Цель - установить PostgreSQL в Docker контейнере - настроить контейнер для внешнего подключения Тема 4 Цель занятия DDL: создание, создавать и редактировать объекты БД в СУБД PostgreSQL. изменение и удаление объектов в PostgreSQL Краткое содержание create и alter - базы данных; - тейблспейсов; - пользователей и ролей; - различных видов таблиц, в том числе временных и внешних; - работа с последовательностями (sequences); - представления и материализованные представления. Тема 5 Цель занятия **DML: вставка,** использовать различные способы выборки данных из одной и обновление, нескольких таблиц; удаление, выборка использовать нужный тип JOIN и различные условия в WHERE. данных Краткое содержание SELECT; различные варианты JOIN;

условия WHERE;

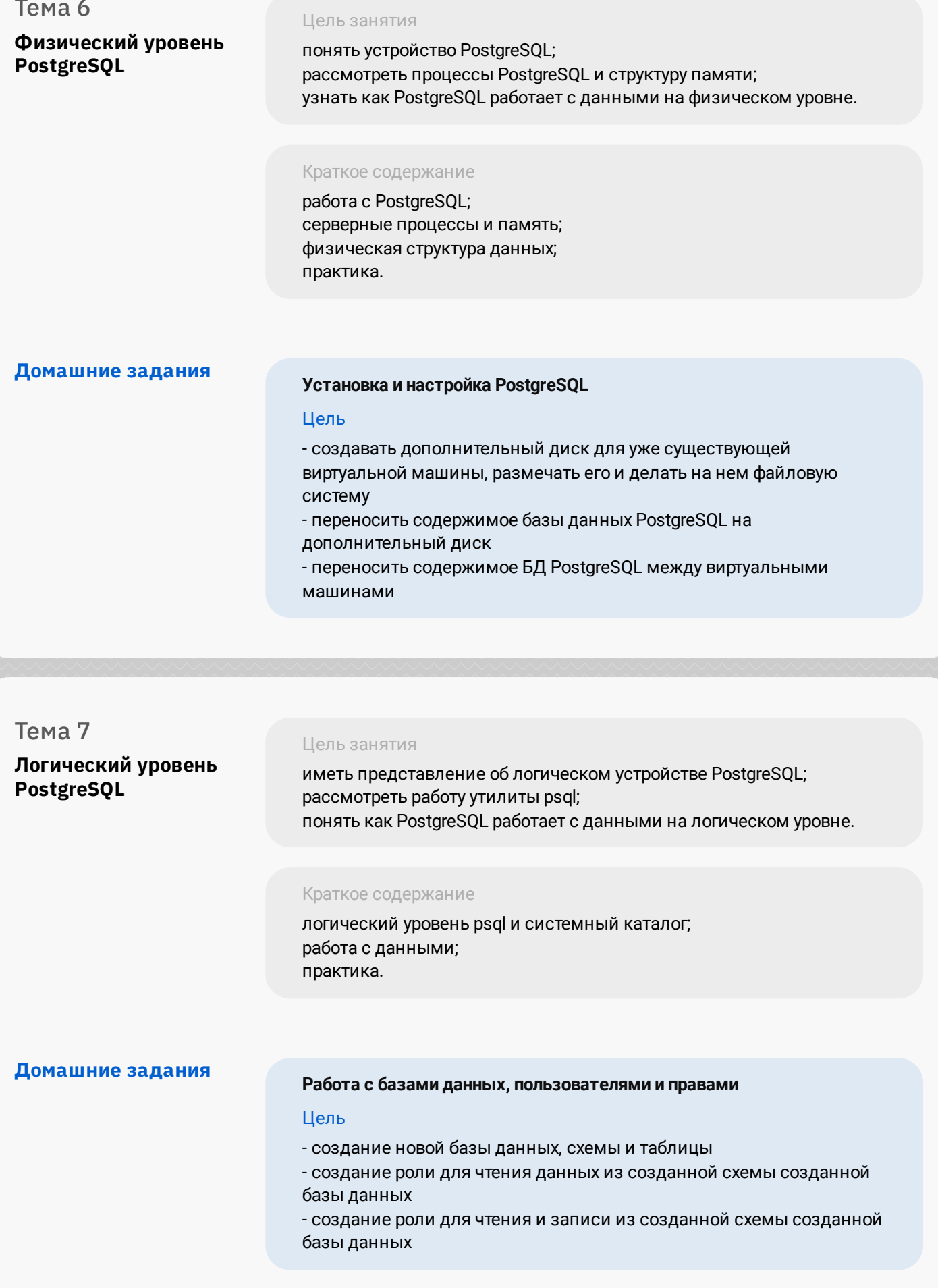

#### Модуль 2. Многоверсионность, журналы и блокировки

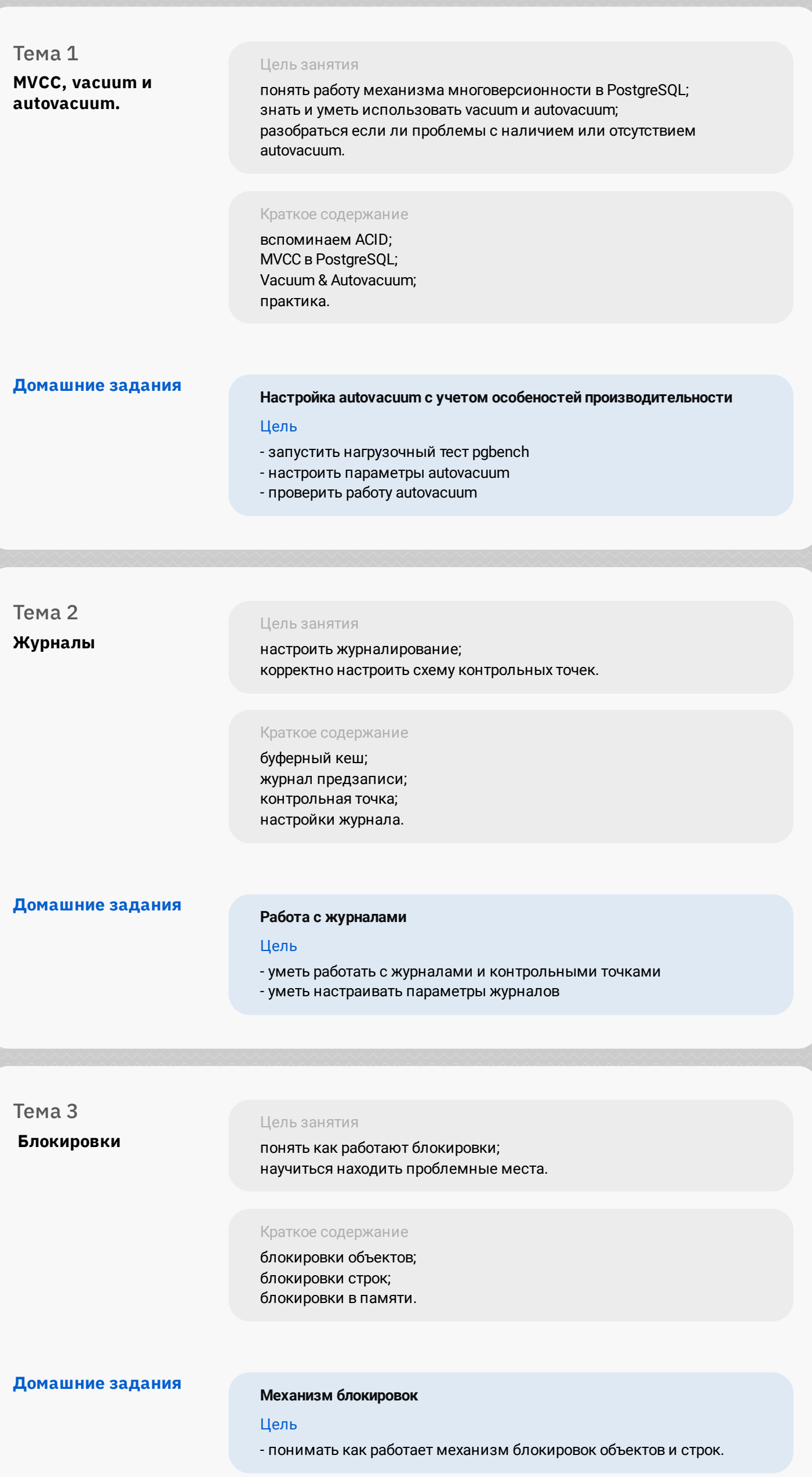

## Модуль 3. Администрирование

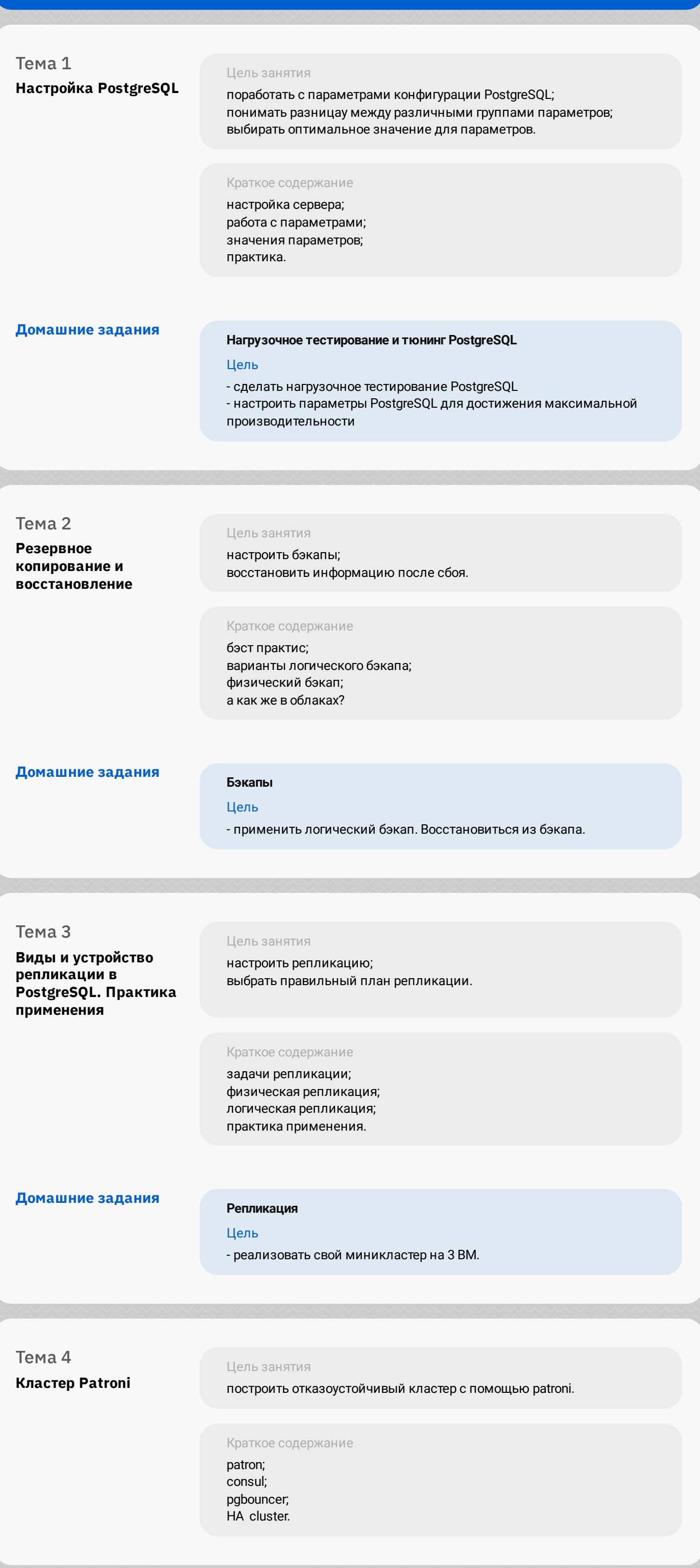

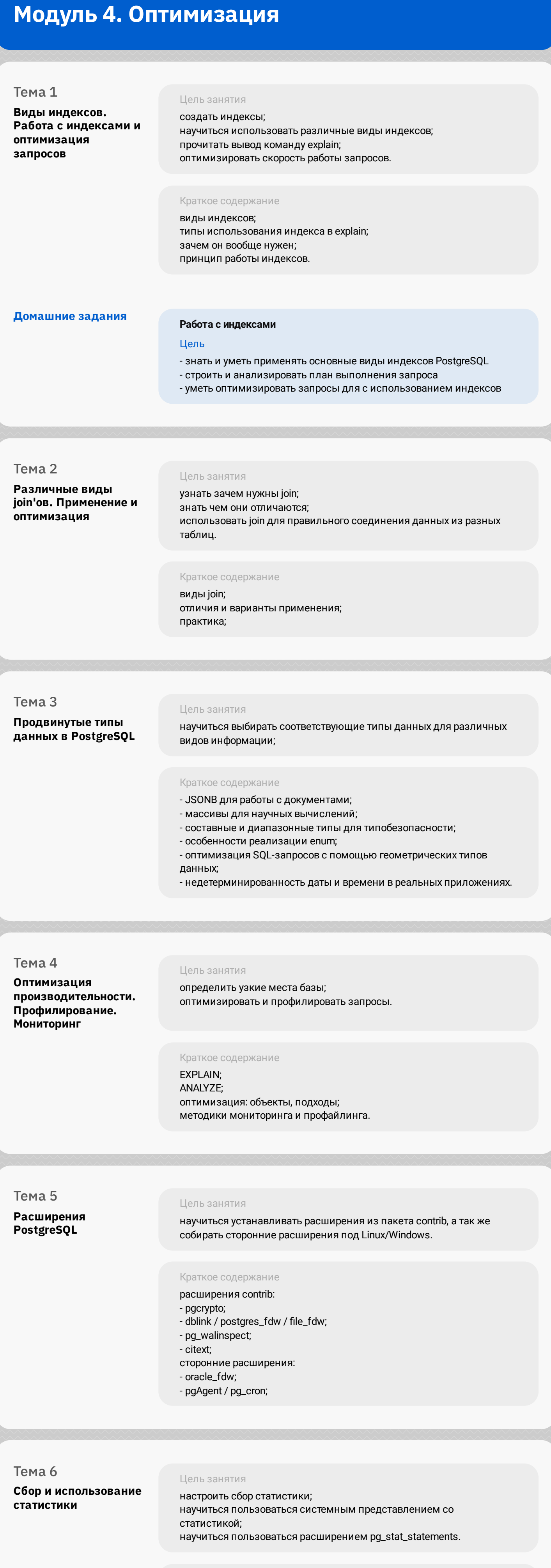

Краткое содержание сбор статистики; системные представления статистики; расширение pg\_stat\_statements.

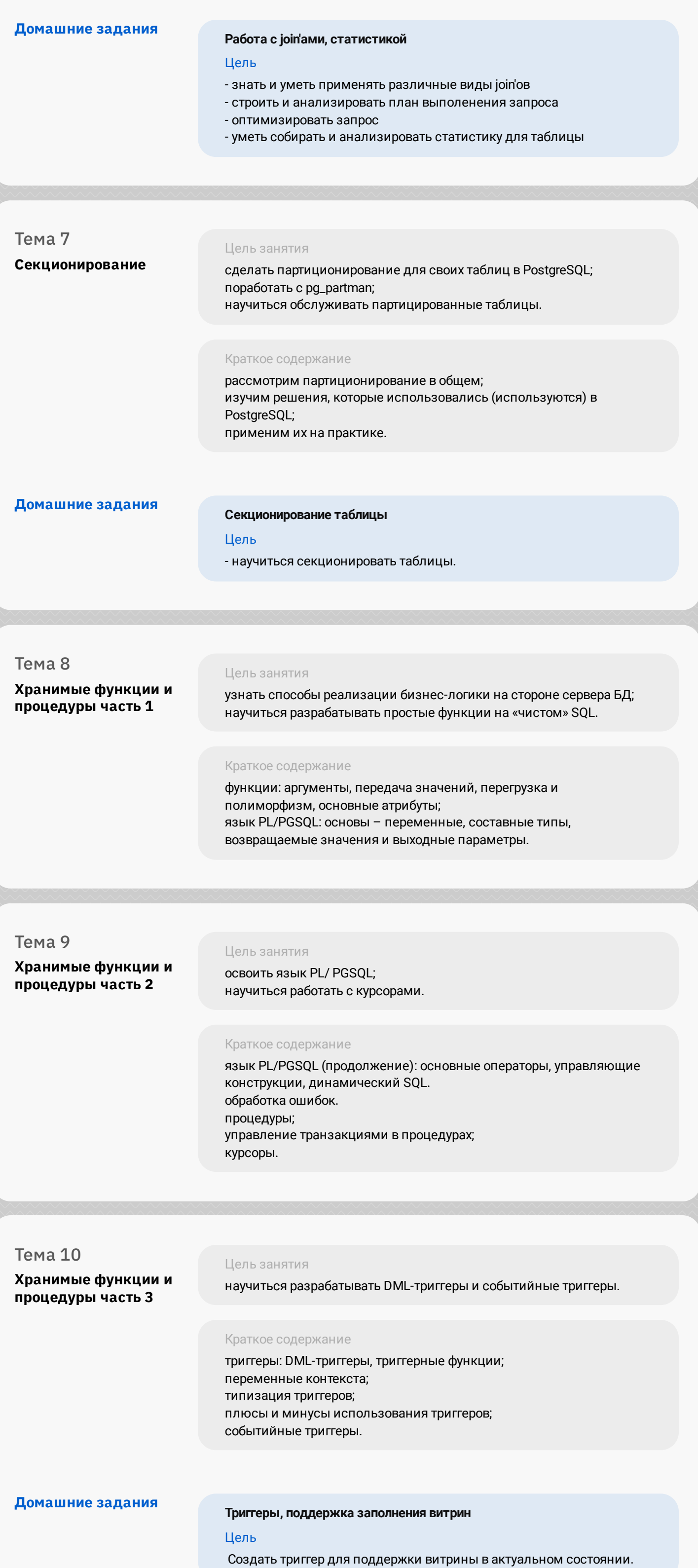

### Модуль 5. Проектная работа

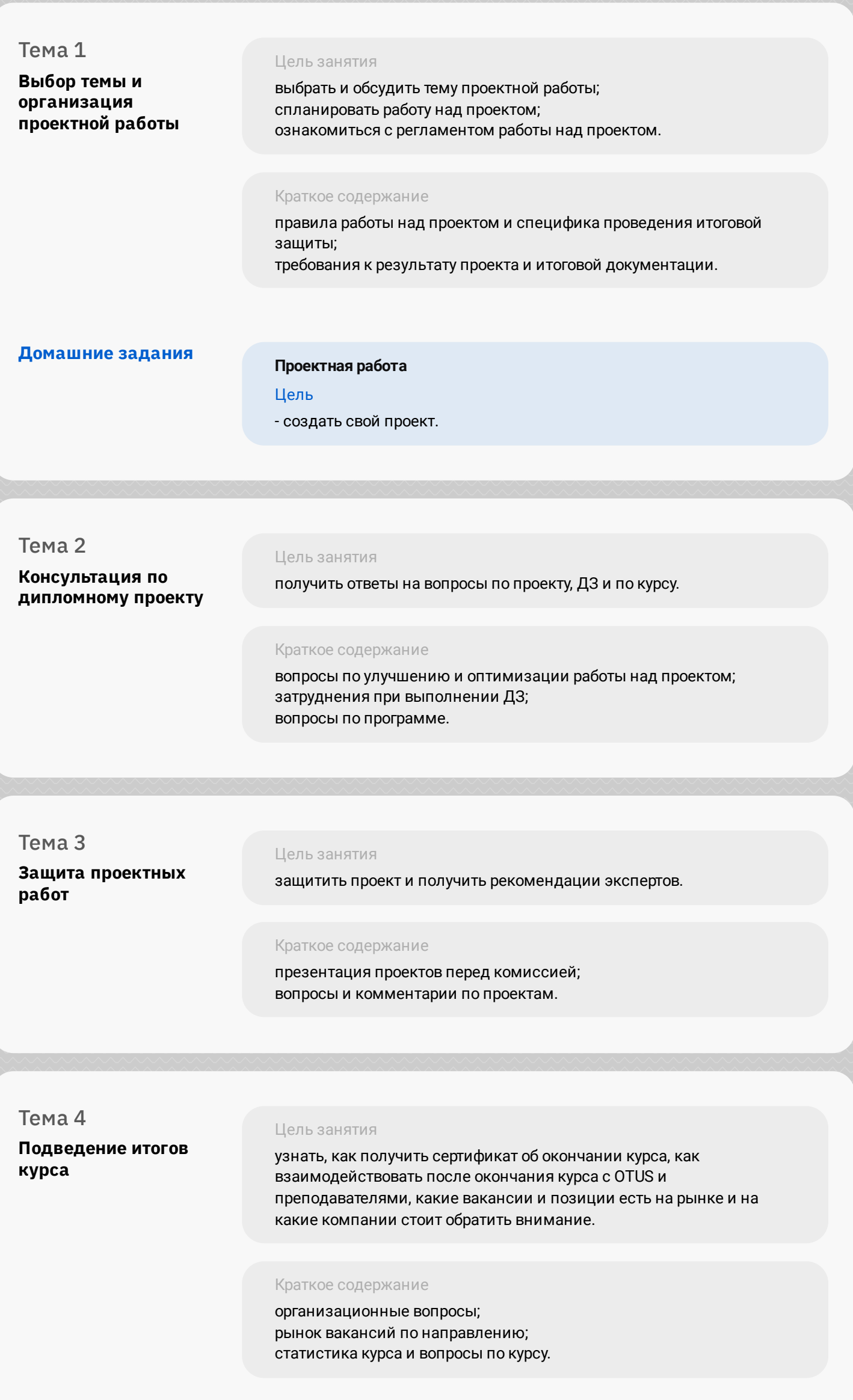